Государственное автономное профессиональное образовательное учреждение Тюменской области «Тюменский колледж транспортных технологий и сервиса» (ГАПОУ ТО «ТКТТС»)

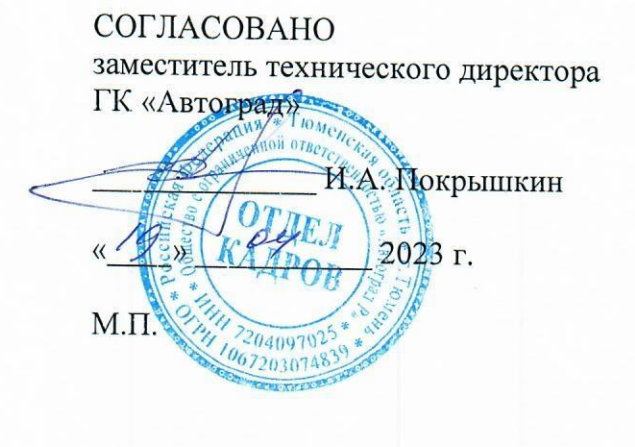

**УТВЕРЖДАЮ** заместитель директора по учебно - производственной работе

 $H.\Phi$ . Борзенко Tom

 $\frac{19}{2}$   $\frac{04}{2023r}$ .

## РАБОЧАЯ ПРОГРАММА

Учебная дисциплина **OII.15 Проектирование в Компас 3D (ИОТ)** 

Специальность 23.02.05 Эксплуатация транспортного электрооборудования и автоматики (по видам транспорта, за исключением водного)

Рабочая программа учебной дисциплины разработана согласно требований Федерального государственного образовательного стандарта (далее ФГОС) по:

специальности среднего профессионального образования (далее СПО) 23.02.05 Эксплуатация транспортного электрооборудования и автоматики (по видам транспорта, за исключением водного). Приказ Минобрнауки России от 22.04.2014 № 387 (зарегистрировано в Минюсте России 31.07.2014 № 33391).

Рассмотрена на заседании ПЦК отделения технологий строительства и машиностроения протокол № 9 от «19» апреля 2023 г.

Организация – разработчик: ГАПОУ ТО «ТКТТС»

Разработчик: Золотарева Елизавета Васильевна, преподаватель ГАПОУ ТО «ТКТТС».

## СОДЕРЖАНИЕ

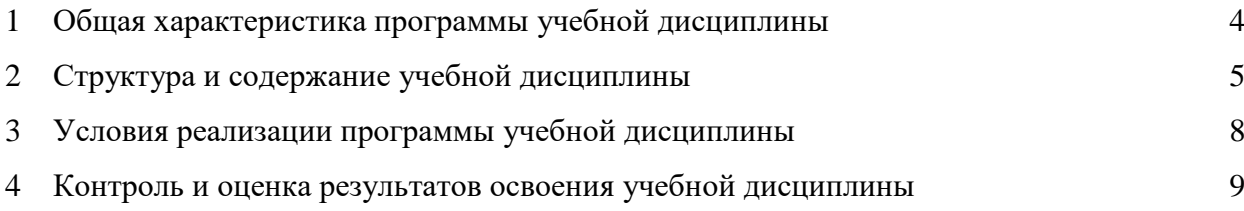

### **1 ОБЩАЯ ХАРАКТЕРИСТИКА ПРОГРАММЫ УЧЕБНОЙ ДИСЦИПЛИНЫ 1.1 Место дисциплины в структуре основной образовательной программы**

Учебная дисциплина ОП.20 Проектирование в Компас 3Д относится к дисциплинам общепрофессионального цикла в соответствии с ФГОС специальности специальность 23.02.05 Эксплуатация транспортного электрооборудования и автоматики (по видам транспорта за исключением водного)

*Учебная дисциплина введена за счет часов вариативной части, в количестве 54 часов, для формирования знаний и умений о системе автоматизированного проектирования, приемах работы в системе Компас 3Д.*

Учебная дисциплина ОП.20 Проектирование в Компас 3Д обеспечивает формирование профессиональных и общих компетенций по всем видам деятельности ФГОС по специальности 23.02.05 Эксплуатация транспортного электрооборудования и автоматики (по видам транспорта за исключением водного)

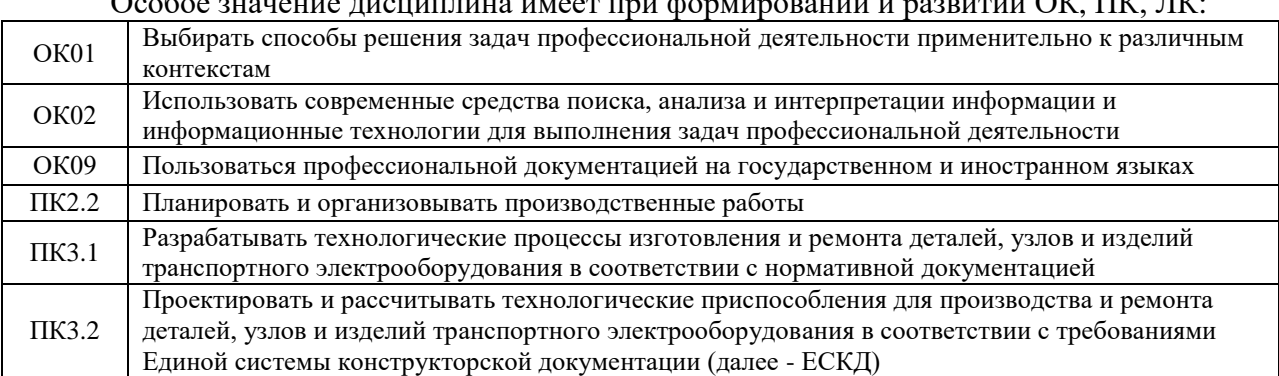

 $\alpha$  is the set  $\alpha$  -set  $\alpha$  denote the property of property of  $\alpha$ . The  $\alpha$ 

#### **1.2 Цель и планируемые результаты освоения дисциплины**

В рамках программы учебной дисциплины обучающимися осваиваются умения и знания Код ПК, Умения Знания

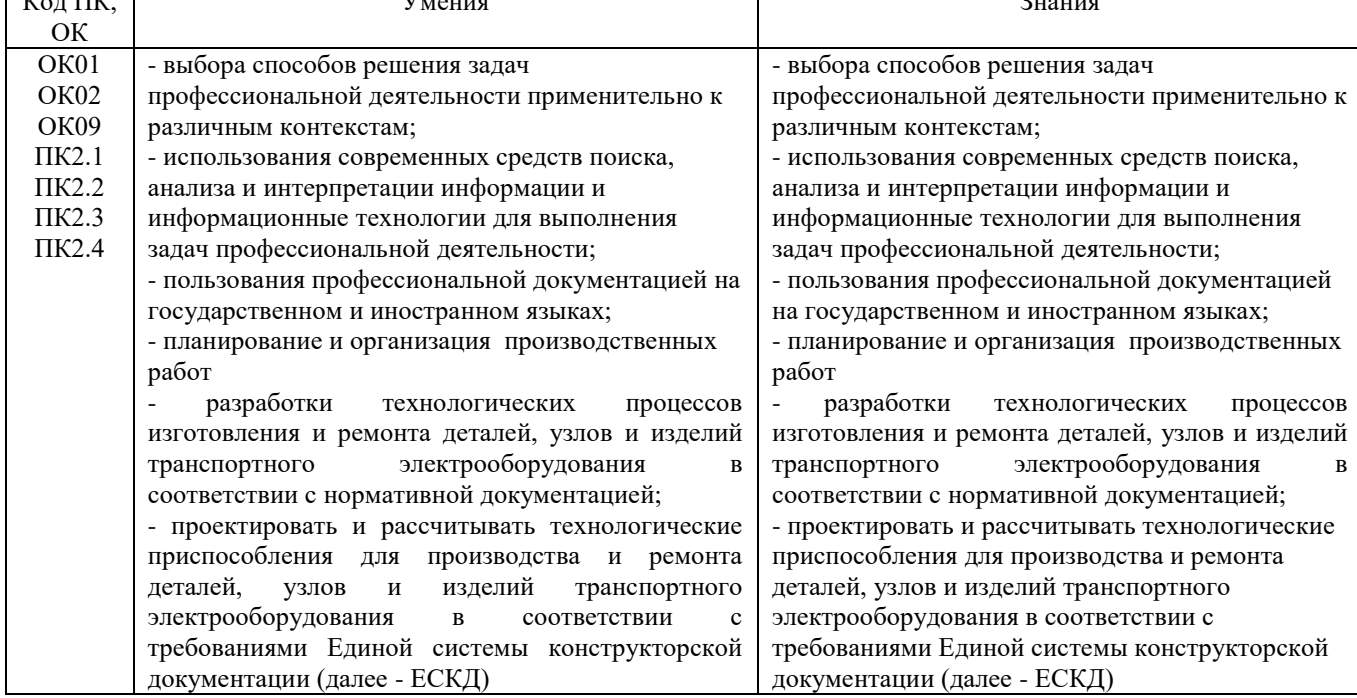

# **2 СТРУКТУРА И СОДЕРЖАНИЕ УЧЕБНОЙ ДИСЦИПЛИНЫ**

# **2.1 Объем учебной дисциплины и виды учебной работы**

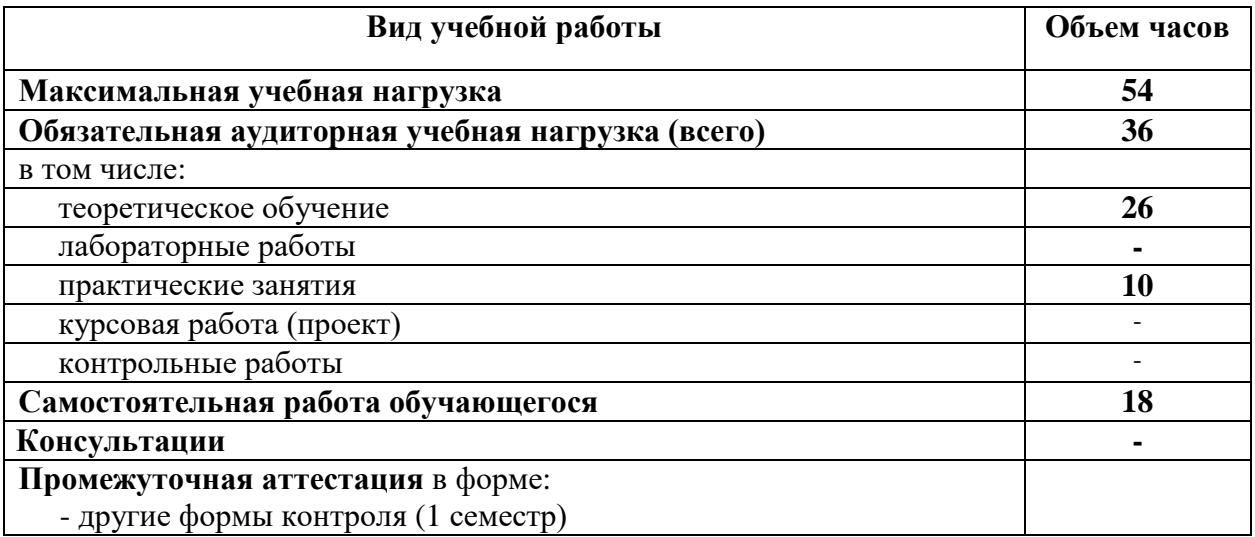

# **2.2 ТЕМАТИЧЕСКИЙ ПЛАН И СОДЕРЖАНИЕ УЧЕБНОЙ ДИСЦИПЛИНЫ ОП.20 ПРОЕКТИРОВАНИЕ В СИСТЕМЕ КОМПАС 3Д**

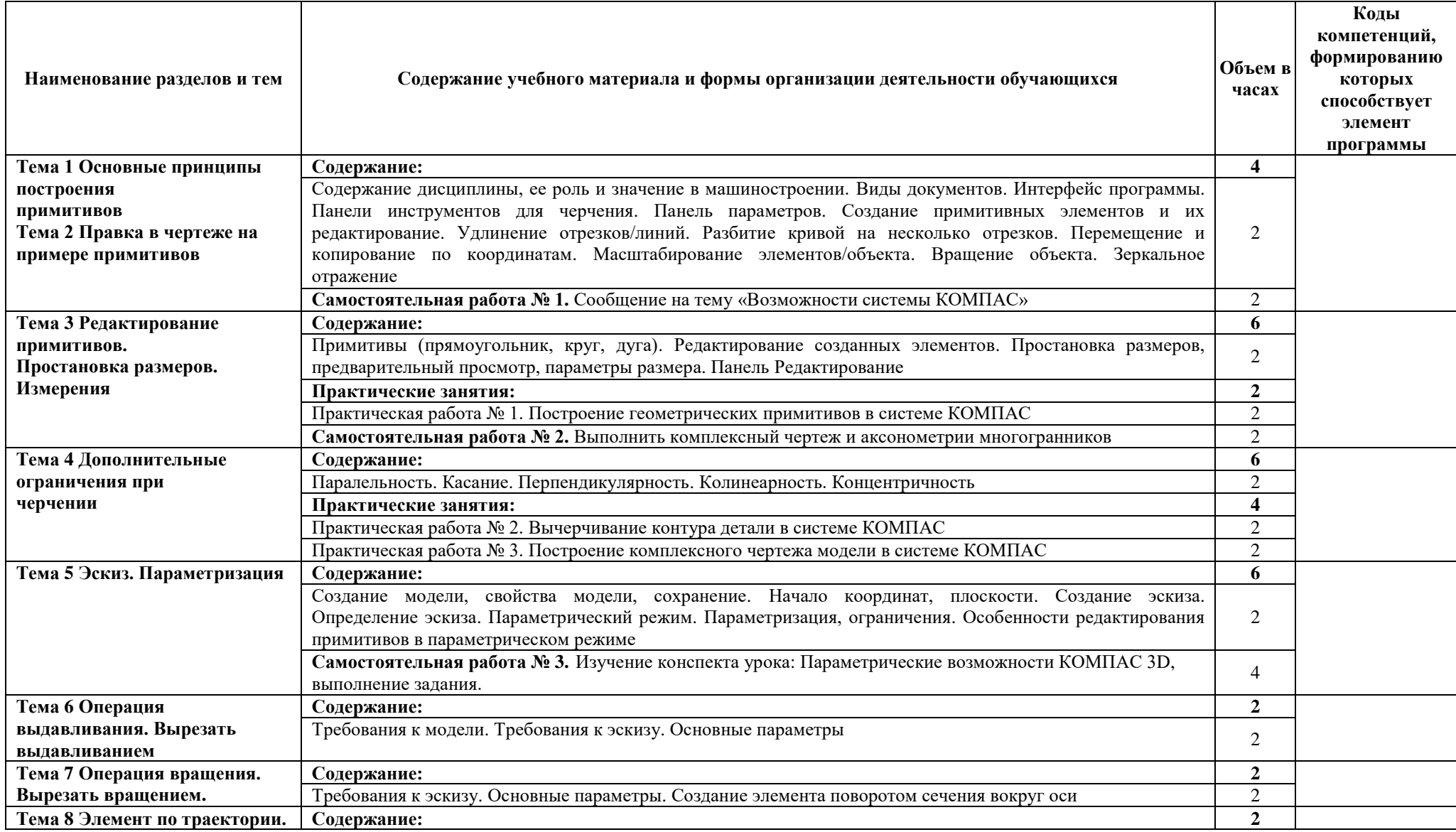

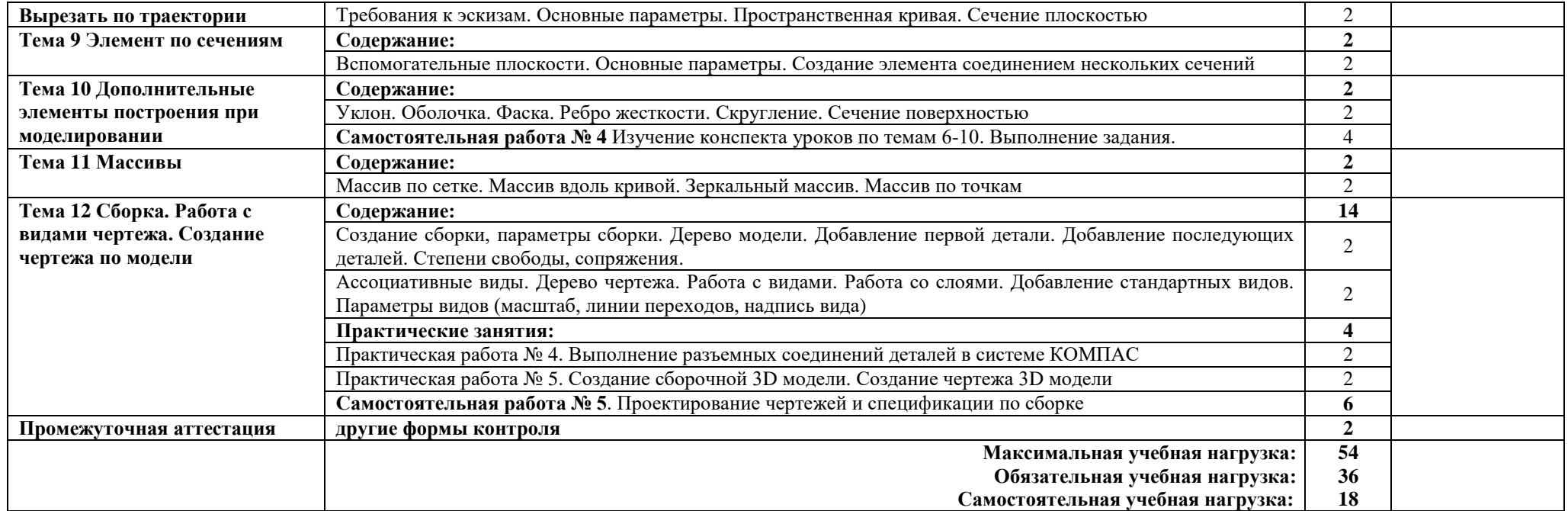

### **3 УСЛОВИЯ РЕАЛИЗАЦИИ ПРОГРАММЫ ДИСЦИПЛИНЫ**

#### **3.1 Требования к минимальному материально-техническому обеспечению**

Реализация программы дисциплины требует наличие учебного кабинета «Инженерная графика».

Оборудование учебного кабинета и рабочих мест кабинета:

- рабочее место преподавателя;
- столы для студентов количеством 13 мест
- компьютерная техника 13 шт.
- модели различных деталей
- ПО: КОМПАС

#### **3.2 Информационное обеспечение реализации программы Печатные издания: Учебники:**

- 1. Бродский А.М. Инженерная графика (металлообработка): учебник для СПО. М.: ИЦ «Академия», 2015.-400с.
- 2. Аверин В.Н. Компьютерная инженерная графика: учеб. пособие для студентов СПО. – М.: ИЦ «Академия», 2017.-217 с.
- 3. Миронов Б.Г. Сборник упражнений для чтения чертежей по инженерной графике: учеб. пособие для студ. СПО. – М.: ИЦ «Академия», 2013.- 383 с. **Справочники и справочные пособия:**
- 4. ГОСТ 2.105–95 «Общие требования к текстовым документам». М.: Изд-во стандартов, 1996
- 5. ЕСКД. Общие правила выполнения чертежей. М: Изд-во стандартов, 1991, 238 с.
- 6. Чекмарев А.А. Справочник по черчению: учеб. пособие для студ. СПО. М.: ИЦ «Академия», 2013

### **Дополнительные источники:**

- 7. Пуйческу Ф.И. Инженерная графика учеб. для СПО. М.: Академия, 2013. 420 с.
- 8. Феофанов А.Н. Основы машиностроительного черчения: учеб. пособ. для НПО. М.: ИЦ «Академия», 2012
- 9. Миронов Б.Г. и др. Сборник заданий по инженерной графике с примерами выполнения чертежей на компьютере. М.: Высшая школа, 2013
- 10. Левицкий В.С. Машиностроительное черчение и автоматизация выполнения чертежей: Учебн. для втузов. – 5-е изд., перераб. – М.: Высш. шк.,2003. – 428 с.
- 11. Компас-3D, руководство пользователя в 3-х томах. ЗАО АСКОН, 2009. 1284с. **Электронные издания (электронные ресурсы):**
- 12. Васильева К. В. Детали машин и их соединения на чертежах [Электронный ресурс]: учебно-методическое пособие для студентов всех специальностей: - М: ФБГОУ ВПО МГУЛ. 2014. Режим доступа: http://sintodo.ru/pdf/UP012.pdf, свободный
- 13. Открытая база ГОСТов, СНиПов, технических регламентов. [Электронный ресурс]: [сайт]. – Электрон. дан. – Режим доступа: http://standartgost.ru, свободный
- 14. Библиотека государственных стандартов. [Электронный ресурс]: [сайт]. Электрон. дан. – Режим доступа: http://files.stroyinf.ru/cat0/0-0.htm, свободный
- 15. Азбука КОМПАС График V15. Система КОМПАС-График 2014 [Электронный ресурс]: учебник. — ЗАО АСКОН, 2014. Режим доступа: http://docplayer.ru/25919833-Azbuka-kompas-grafik-v-god.html , свободный
- 16. Уроки черчения. Создание чертежей: Профессиональное обучение Электронные учебники и самоучители. [Электронный ресурс]: [сайт]. – Электрон. дан. – Режим доступа: http://tepka.ru/index.html , свободный

### **4 КОНТРОЛЬ И ОЦЕНКА РЕЗУЛЬТАТОВ ОСВОЕНИЯ УЧЕБНОЙ ДИСЦИПЛИНЫ**

Формы и методы контроля и оценки результатов обучения позволяет проверять у обучающихся развитие общих компетенций и обеспечивающих их умений.

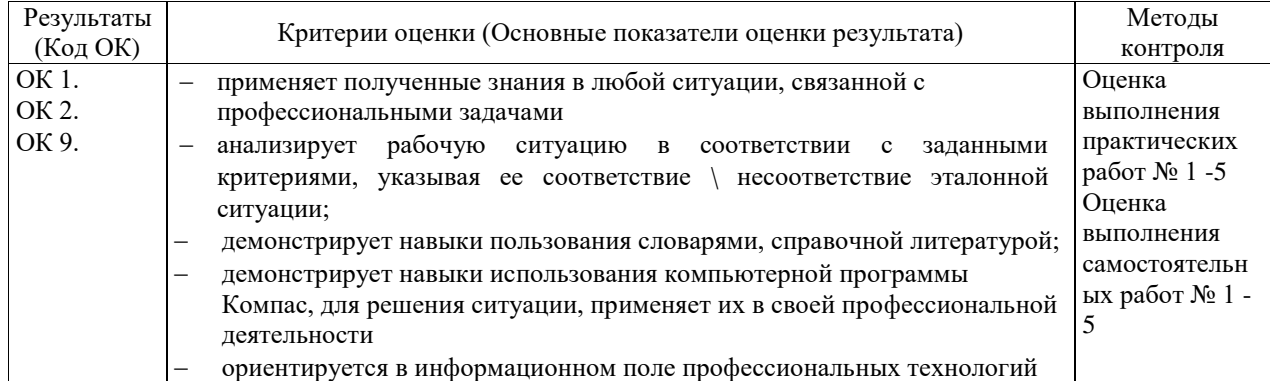

Формы и методы контроля и оценки результатов обучения должны позволять проверять у обучающихся формирование профессиональных компетенций и обеспечивающих их умений

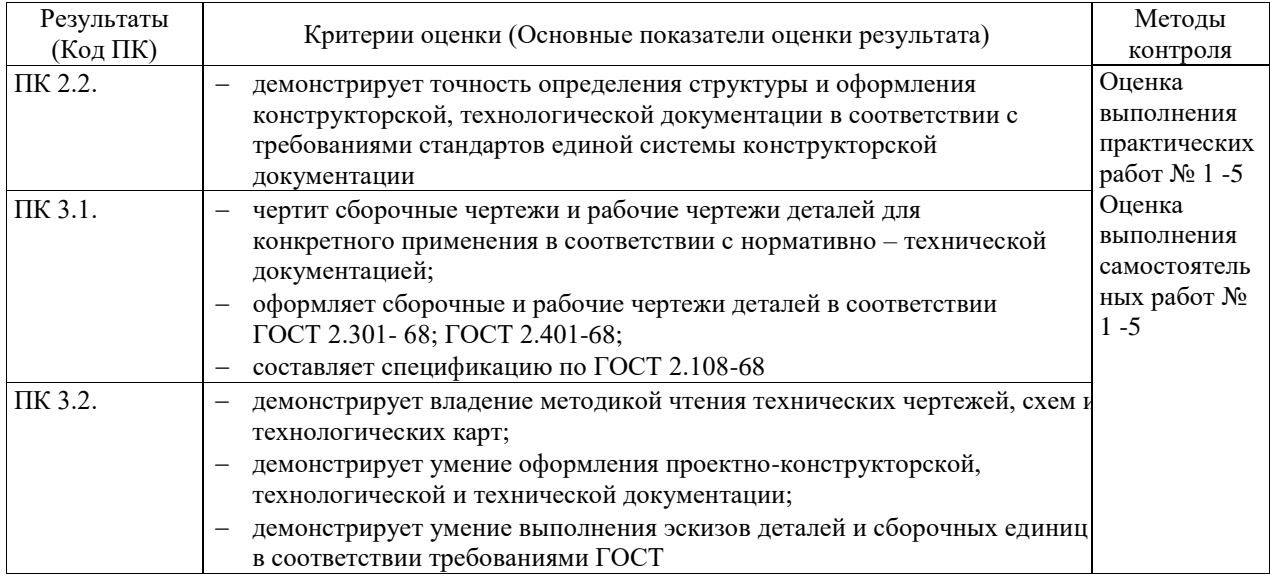